**Belkasoft Forensic Studio Ultimate Free License Key**

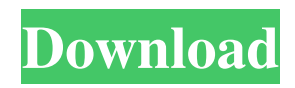

## **Belkasoft Forensic Studio Ultimate Crack+ Free**

Belkasoft Forensic Studio Ultimate helps you manage and analyze digital evidence in Instant Messengers (IM), Browsers and Email Client Mailboxes. Compatible with all major IMs including AOL, MSN, Yahoo! and others, this application can search and analyze Instant Messengers history (Chat logs), Browsers history (History, Cookies, Cache, Form history, etc.) and Email Client mailboxes. It can handle multiple accounts, multiple users and projects and supports live memory analysis and carving of device. The application can work with USB keys and flash drives, plus it can generate evidence file for scanning and analysis using Belkasoft Encasement. It supports multi-platform storage (UNC and FTP). And it allows you to search, analyze and store image and video files for faces, text and other information. Also, Belkasoft Forensic Studio Ultimate can search, analyze and store email history from Email Client Mailboxes like Outlook, Eudora, Postbox and more. It supports IMAP email accounts and lets you analyze them. It works with Gmail and Hotmail accounts and lets you analyze the online conversations in the history as well as exchange formatted data. Features: Support all major Instant Messengers (IM) like AOL, MSN, Yahoo!, ICQ, Jabber, Trillian, and more. Search and analyze Instant Messengers history (Chat logs). Search and analyze Browsers history (History, Cookies, Cache, Form history, etc.). Search and analyze Email Client Mailboxes history (Outlook, Eudora, Postbox and others). Search, analyze and store image and video files for faces, text and other information. Search, analyze and store email history from Email Client Mailboxes like Outlook, Eudora, Postbox and more. Analyze IMAP email accounts. Work with UNC and FTP, plus it can generate evidence file for scanning and analysis using Encasement. Manage multiple accounts, multiple users and projects and supports live memory analysis and carving of device. Create multiple user accounts and let them work on projects simultaneously. Support multiple screen languages. Support multi-platform storage (UNC and FTP). Store multiple evidences in the same case for easy viewing and correlation. Convenient and easy-to-use interface The graphical interface of Belkasoft Forensic Studio Ultimate looks clean, simple and intuitive. Buttons, tabs and icons are nice and simple. @2003-2019

#### **Belkasoft Forensic Studio Ultimate With Keygen Free Download**

KEYMACRO is a convenient tool for power users to change the key value of keyboard in Windows 7/8/10 without any need of any software installation and setup. With the help of this utility, you can change the key value of keyboard from the "Super" key to any other key name by just one click.Keyboard Key Value Change in Windows 7/8/10: KEYMACRO Key Name Change in Windows 7/8/10: "Key Name Change in Windows 7/8/10" is an incredibly easy to use freeware tool that lets you quickly change the Windows keyboard key name from "Super" to any other name by just one click. As a result, you can set a new keyboard key and make the hot key simple and easy to remember. All you need to do is select your new key value from the list and press the OK button. That's all. The name of the new key value will be saved and the program will be closed. KeyMacro software is very simple and easy to use. You just need to install the KeyMacro software, download the tool's source code, then unzip the archive file and install the tool's package. After that, you can just run the installed KeyMacro software by simply clicking the "Start" icon on the computer's taskbar or desktop. The tool is available in multiple languages such as English, German, Spanish, French, and Italian. In addition, this free tool is not a difficult or complicated one. There are only five controls and you can easily change the key name. Of course, the tool's interface is very clean. KeyMacro software is a great software for users who have a need for easily changing the key name on the computer keyboard. What's New: \* Add Multi-lingual Support: The multi-lingual support has been added in this release. \* Add Italian Language: The Italian Language has been added in this release. \* Add 2D Visual Theme: The 2D visual theme has been added in this release. Small application designed to reduce system resources to the lowest, allowing additional speed and stability. Faster, faster, faster... Run low on system resources and stay fast. Classic timer made just for you: Timer goes up and down as you press the start or pause buttons. Real time data processing: Don't worry about CPU or other 77a5ca646e

# **Belkasoft Forensic Studio Ultimate Download [32|64bit] [April-2022]**

This is Belkasoft Forensic Studio Ultimate which is a patent-pending product that came with many great tools and features to help investigators to analyze digital evidence found in Instant Messenger histories, Internet Browser histories, Email Client mailboxes, picture and video files. The application is for investigators and is not intended for regular users. It's a key forensic software for forensic investigators and law enforcement officials and many other professionals who need to make sure that there is no evidence of their online activities left on a target computer. It has been designed to make it easy for users to understand the data types, categories, types and applications. Belkasoft Forensic Studio Ultimate allows investigators to search, analyze and store digital evidence found in Instant Messenger histories, Internet Browser histories, Email Client mailboxes, picture and video files. It's a patent-pending product that is also available in a trial version. It supports all major Messengers and Browsers. It allows image and video files analysis for faces and text available and other information. You can search for specific content, view previously viewed content, categorize and organize the files, compare and annotate data with other users and much more. The application allows a user to manage files on the drive in a convenient way. It can analyze the data while you are searching and whenever the search is over. It can retrieve deleted history and it supports live memory analysis. Encase, SMART and DD images can be mounted, including Windows and MacOS drives. You can also create multiple user accounts and let them work on projects simultaneously. Belkasoft Forensic Studio Ultimate allows you to retrieve deleted history and it supports live memory analysis. Encase, SMART and DD images can be mounted, including Windows and MacOS drives. You can also create multiple user accounts and let them work on projects simultaneously. Case Explorer shows you the case contents. It organizes case information in the form of a tree. The toplevel node is the case itself. Under the case node, there are history types subnodes. Belkasoft Forensic Studio Ultimate Features: Plug-in support for the following databases: Case Explorer shows you the case contents. It organizes case information in the form of a tree. The toplevel node is the case itself. Under the case node, there are history types subnodes. It allows you to retrieve deleted history and it supports live memory analysis. Encase, SMART and DD images can be mounted,

## **What's New in the Belkasoft Forensic Studio Ultimate?**

Step 1: Launch it Step 2: Go to Home Step 3: Click to the Panel --> Menu --> Insert Folder Step 4: In the Menu bar, click to the Scan icon Step 5: Click "Browse" on the top bar Step 6: Find the Folder you want to Scan Step 7: Click on OK You have found your Folder on Computer. Click Scan Step 8: Click on OK to Finish Step 9: After Scanning is finished, you can see the items contained on this folder on the list. The below picture is the items you find on Computer. Step 1: Launch it Step 2: Go to Home Step 3: Click to the Panel --> Menu --> Insert Folder Step 4: In the Menu bar, click to the Scan icon Step 5: Click "Browse" on the top bar Step 6: Find the Folder you want to Scan Step 7: Click on OK You have found your Folder on Computer. Click Scan Step 8: Click on OK to Finish Step 9: After Scanning is finished, you can see the items contained on this folder on the list. The below picture is the items you find on Computer. Step 1: In Belkasoft Utility, Click on "Manage scan history" on the left pane Step 2: Click on "Scan history" on the right pane Step 3: On the left pane, click on "Search" to find your folder. Step 4: On the right pane, select "File", "Folder" or "Device" as the first radio button Step 5: Click on "Scan Files" to scan the file Step 6: Click on OK to Finish Step 7: After Scanning is finished, you can see the items contained on this folder on the list. Step 1: In Belkasoft Utility, Click on "Manage scan history" on the left pane Step 2: Click on "Scan history" on the right pane Step 3: On the left pane, click on "Search" to find your folder. Step 4: On the right pane, select "File", "Folder" or "Device" as the first radio button Step 5: Click on "Scan Files" to scan the file Step 6: Click on OK to Finish Step 7: After Scanning is finished, you can see the items contained on this folder on the list. Step 1: In Belkasoft Utility, Click on "Manage scan history" on the left pane Step 2: Click on "Scan history" on the right pane Step 3: On the left pane, click on "Search" to find your folder. Step 4: On the right pane, select "File", "Folder" or "Device" as the first radio button Step 5: Click on "Scan Files" to scan

## **System Requirements:**

Minimum: OS: Windows XP/Vista/Windows 7/Windows 8 Processor: 2.4 GHz Dual Core Intel Core 2 Duo or AMD Phenom X4 940 or equivalent Memory: 3GB RAM Hard Disk: 4GB free HD space Graphics: NVIDIA GTS 450 (Preferably) or ATI HD 2600 or equivalent DirectX: Version 9.0c Network: Broadband Internet connection Recommended: OS:

<https://www.nusoundradio.com/wp-content/uploads/2022/06/MaraDNS.pdf> [https://www.zoekplein.be/wp-content/uploads/2022/06/August\\_2011\\_Calendar\\_Windows\\_7\\_Theme.pdf](https://www.zoekplein.be/wp-content/uploads/2022/06/August_2011_Calendar_Windows_7_Theme.pdf) https://lll.dlxyjf.com/upload/files/2022/06/LyJBvCLJOASuOveinbNt\_06\_687ee5e4e95735101112eba12a265957\_file.pdf <http://livehealthynews.com/?p=7950> <http://feelingshy.com/dropbox-folder-archiver-crack-torrent-free-2022/> <https://tvlms.com/wp-content/uploads/2022/06/PipeFitPro.pdf> <https://techque.xyz/taskbargadgetlt-full-product-key-win-mac/> <http://it-labx.ru/?p=23957> <https://teenmemorywall.com/lookeen-backup-manager-crack-for-pc-updated-2022/> <https://loquatics.com/wp-content/uploads/2022/06/SaveMedia.pdf>